# *SEJEM BREZ VSTOPNIN*

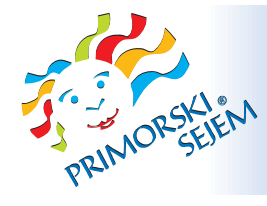

25. - 27.10. 2019 • KOPER - Arena Bonifika

26. Mednarodni obrtno podjetniški sejem

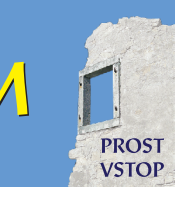

PRIMORSKI SEJEM d.o.o. Čevljarska 17, p.p. 721, 6001 Koper, Slovenija Tel.: +386 (0)5/626-02-16 Fax: +386 (0)5/626-11-66 e-mail: info@primorski-sejem.si www.primorski-sejem.si TRR: 25100-9708869159 ID SI 60709243 Smo davčni zavezanec

## **NAROČILO UREDITVE RAZSTAVNEGA PROSTORA IN DODATNE OPREME**

**Naziv razstavljalca** *(ostali referenčni podatki firme so isti kot na prijavi in pogodbi - obrazec št. 1)*

#### **1. OPREMO SI BOMO PRISKRBELI SAMI**

V primeru, da si razstavljalec opremlja razstavni prostor sam, je dolžan organizatorju sporočiti naziv in naslov izvajalca, ki mora pred pričetkom del imeti urejena poslovno–tehnična razmerja z organizatorjem sejma.  $\bullet$ 

*Naziv izvajalca*\_\_\_\_\_\_\_\_\_\_\_\_\_\_\_\_\_\_\_\_\_\_\_\_\_\_\_\_\_\_\_\_\_\_\_\_\_\_\_. *Naslov izvajalca*\_\_\_\_\_\_\_\_\_\_\_\_\_\_\_\_\_\_\_\_\_\_\_\_\_\_\_\_\_\_\_.

#### **2. NAROČAMO UREDITEV RAZSTAVNEGA PROSTORA**

Naročnik opremljenega notranjega razstavnega prostora naj vpiše **skrajšani naziv podjetja**, ki ga bomo vpisali z navadnim napisom višine 10 cm brez logotipa na napisno tablo dimenzij 200x20 cm

 $\_$  ,  $\_$  ,  $\_$  ,  $\_$  ,  $\_$  ,  $\_$  ,  $\_$  ,  $\_$  ,  $\_$  ,  $\_$  ,  $\_$  ,  $\_$  ,  $\_$  ,  $\_$  ,  $\_$  ,  $\_$  ,  $\_$  ,  $\_$  ,  $\_$  ,  $\_$  ,  $\_$  ,  $\_$  ,  $\_$  ,  $\_$  ,  $\_$  ,  $\_$  ,  $\_$  ,  $\_$  ,  $\_$  ,  $\_$  ,  $\_$  ,  $\_$  ,  $\_$  ,  $\_$  ,  $\_$  ,  $\_$  ,  $\_$  ,

**in željeno BARVO tepiha:** □ rdeča □ modra □ siva □ zelena □ željena barva\_\_\_\_\_\_\_\_\_ □ SVETLI odtenek o **TEMNI odtenek**

Zaščitno PVC folijo s talne obloge bomo odstranili sami

Naročamo odstranitev zaščitne PVC folije s talne obloge

Naročamo odstranitev zaščitne PVC folije s talne obloge in enkratno sesanje 1,50  $EUR/m<sup>2</sup>$ 

## **CLASIC - osnovna ureditev**

- 
- pregradne stene
- talna obloga z zaščitno PVC folijo
- tabla z napisom

- reflektor na vsakih 6m $^2$ (pogoj električni priključek)

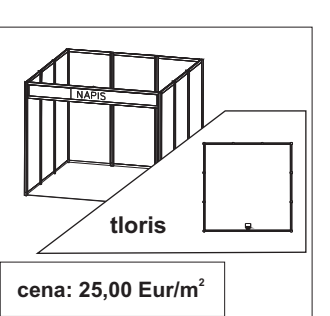

## **STRUKTUR - osnovna ureditev STRUKTUR - enotna ureditev**

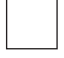

- pregradne stene

- talna obloga z zaščitno PVC folijo
- trapezna tabla z napisom
- struktur na čelni stani
- reflektor na vsakih 6m $^{2}$ (pogoj električni priključek)

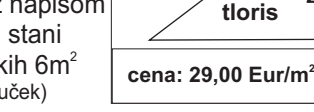

V cenah ni upoštevan DDV!

#### sistem octanorm  $\blacksquare$  **CLASIC - enotna ureditev** sistem octanorm

- pregradne stene

 $0,60$  EUR/m<sup>2</sup>

- talna obloga
- z zaščitno PVC folijo
- tabla z napisom
- 4 stoli
- miza
- info pult 100x50
- skladišče do 2 $m^2$
- zavesa
- reflektor na vsakih 6m $<sup>2</sup>$ </sup>
- (pogoj električni priključek)

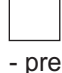

- pregradne stene
- talna obloga
- z zaščitno PVC folijo - trapezna tabla z napisom
- 4 stoli
- miza
- info pult 100x50
- skladišče do 2 $m^2$
- zavesa
- struktur na čelni strani
- reflektor na vsakih 6m $2$

(pogoj električni priključek)

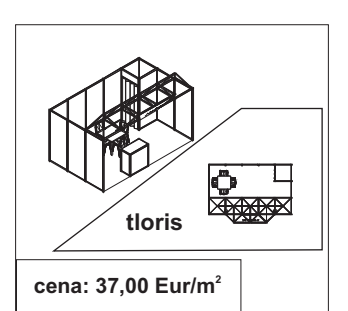

**tloris**

**2 cena: 32,00 Eur/m**

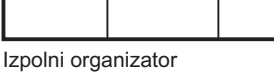

ŠIFRA HALA R.P.

## **2/1 NAROČAMO UREDITEV RAZSTAVNEGA PROSTORA**

#### **ELEGANCE - osnovna ureditev**

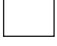

- pregradne stene
- talna obloga
- z zaščitno PVC folijo
- napisna tabla ELEGANCE z napisom (višina 500cm)
- reflektor na vsakih 6m $^2$
- (pogoj električni priključek)

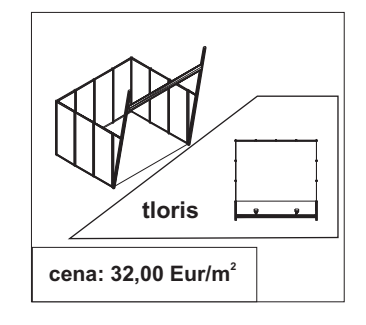

#### **MAXIMA - osnovna ureditev**

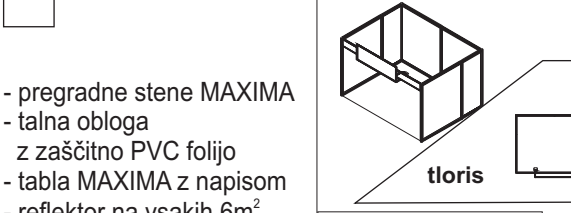

- reflektor na vsakih 6m $^{2}$
- (pogoj električni priključek)

- talna obloga

#### **po projektu**

- izdelan na podlagi idejnega osnutka naročnika ali izvajalca
- izdelava iz standardnih konstrukcij

Za skico uporabite tloris na strani 4.

# **2 cena: 37,00 Eur/m**

# **ELEGANCE - enotna ureditev**

- 
- pregradne stene
- talna obloga
- z zaščitno PVC folijo - 4 stoli
- miza
- info pult 100x50
- skladišče do 2m<sup>2</sup>
- zavesa
- napisna tabla ELEGANCE z napisom (višina 500cm)
- reflektor na vsakih 6m $2$
- (pogoj električni priključek)

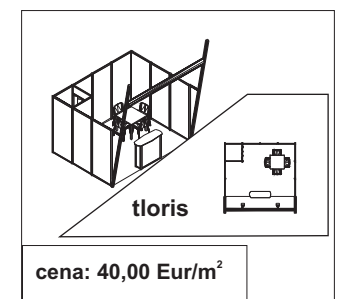

#### **MAXIMA - enotna ureditev**

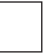

- pregradne stene MAXIMA
- talna obloga
- z zaščitno PVC folijo
- tabla MAXIMA z napisom - 4 stoli
- 
- miza
- info pult 100x50 - skladišče do 2 $m^2$
- zavesa
- 
- reflektor na vsakih 6m $<sup>2</sup>$ </sup> (pogoj električni priključek)

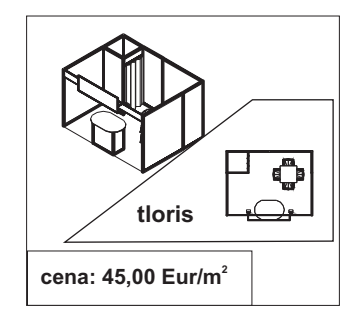

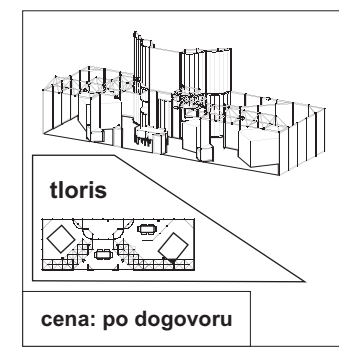

# **3. NAROČILO DODATNE OPREME**

## **STENE, VRATA, RASTRI**

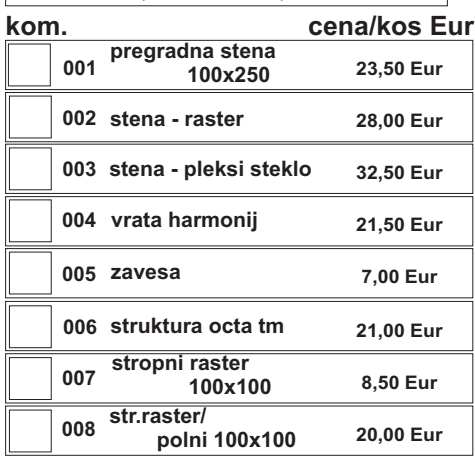

## **VITRINE, PODESTI**

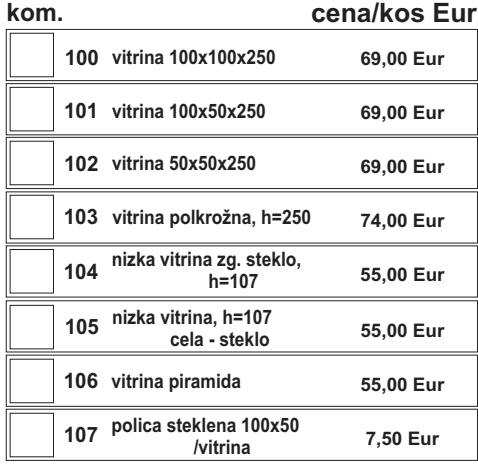

#### **kom.**

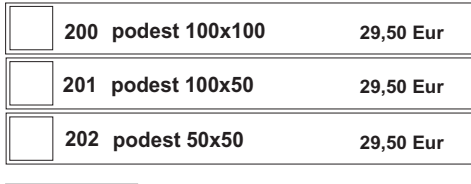

#### **PULTI** Opomba: Pulti so brez polic (za naročilo glej št. 401).

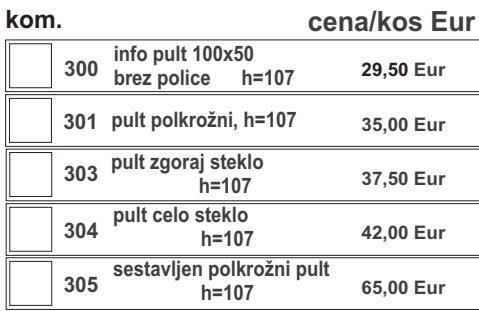

## **REGAL IN POLICE**

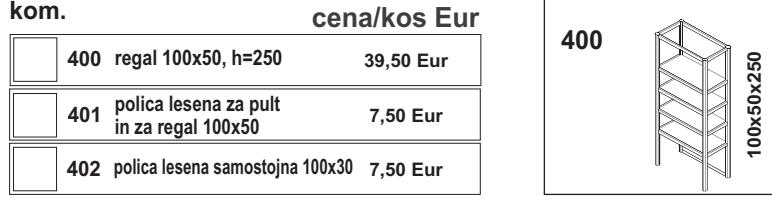

## **TALNE OBLOGE**

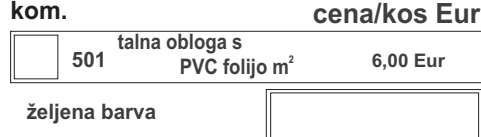

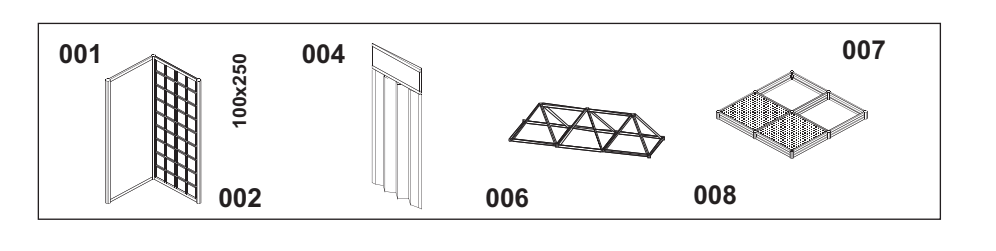

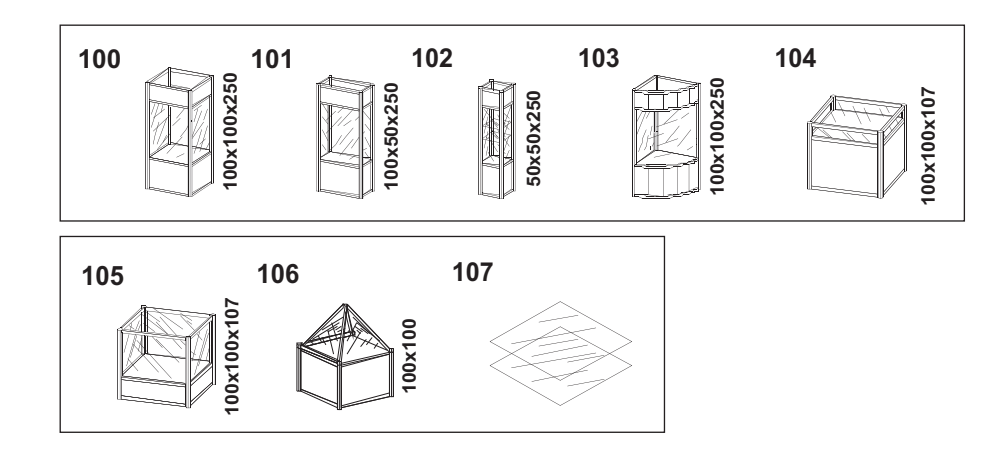

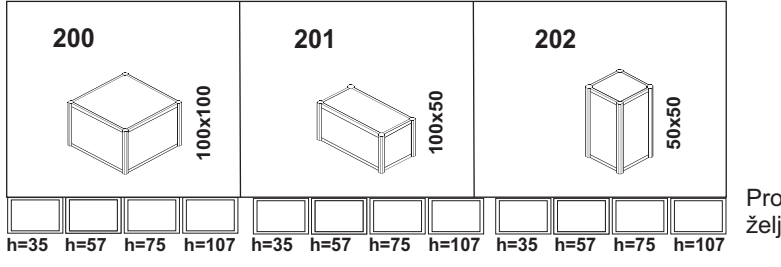

Prosimo označite željeno višino

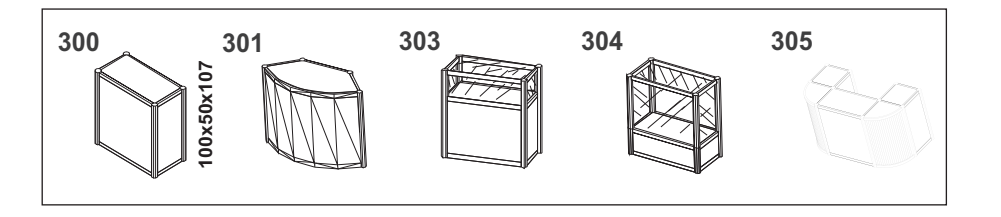

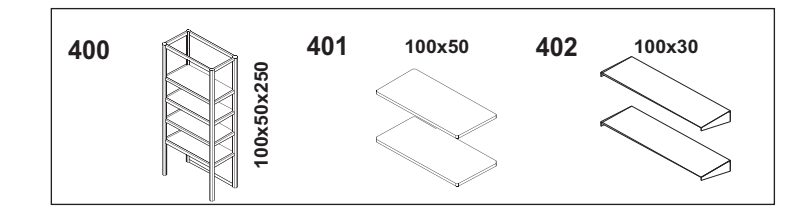

V cenah ni upoštevan DDV!

## **3/1 NAROČILO DODATNE OPREME**

## **MIZE, STOLI**

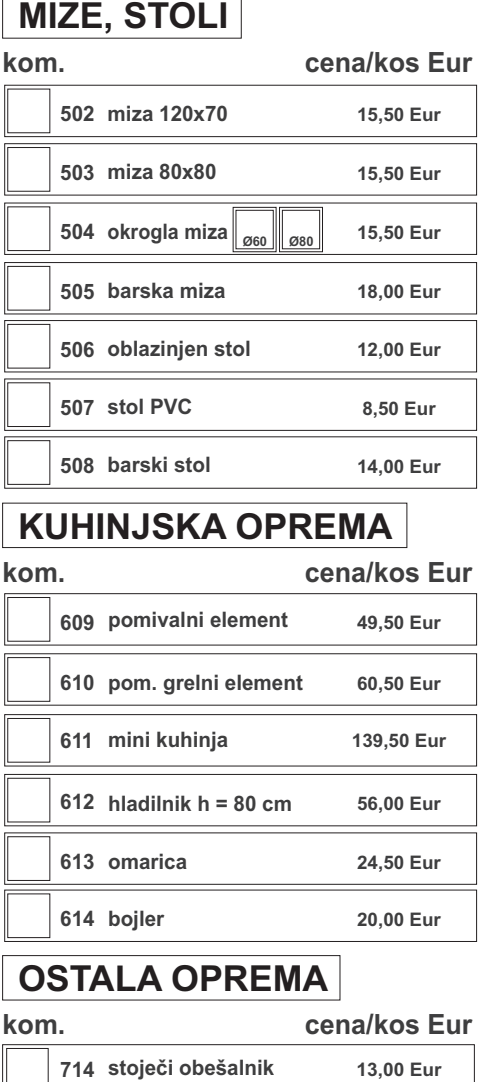

## **KUHINJSKA OPREMA**

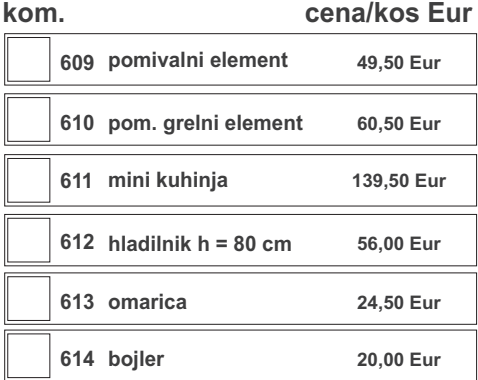

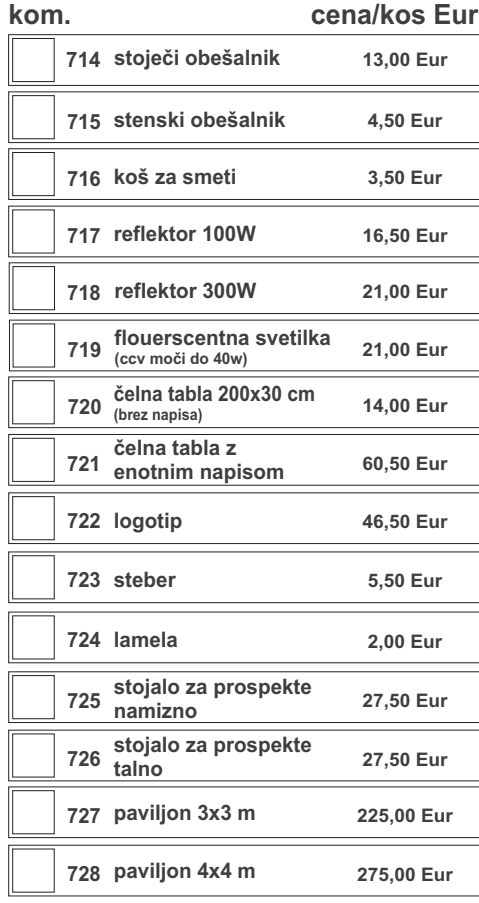

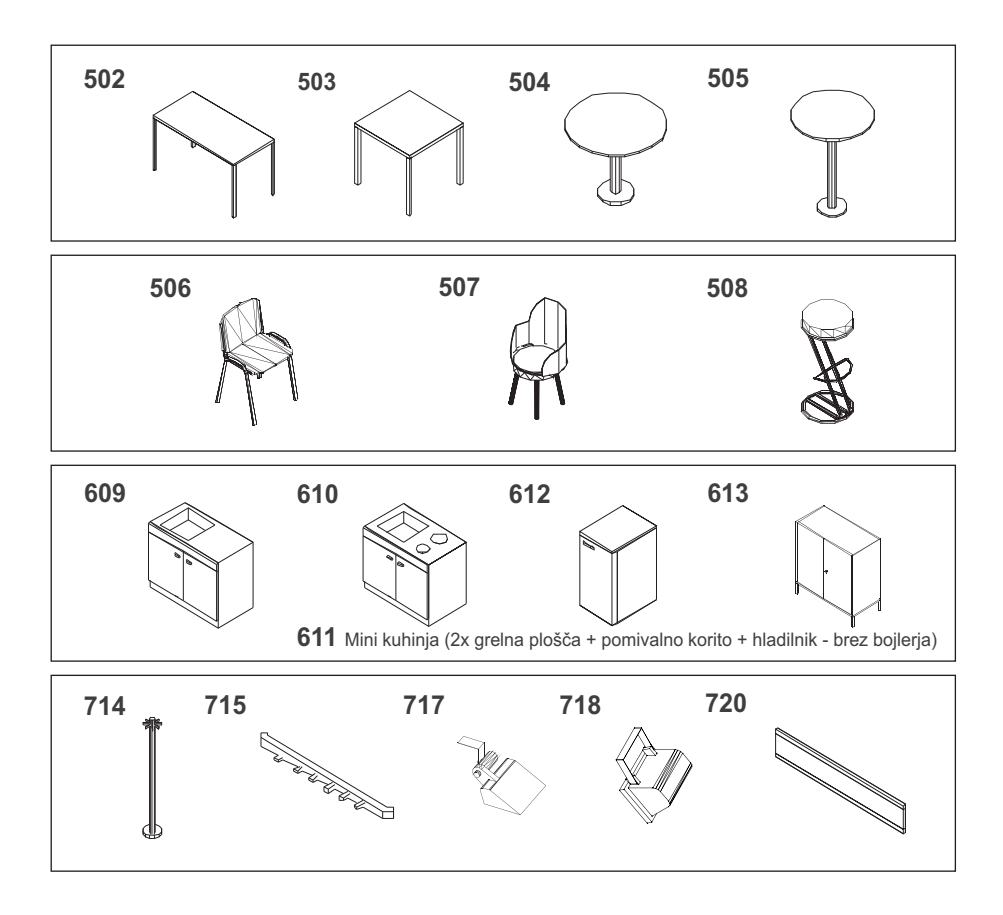

## **OSTALA OPREMA TLORIS RAZSTAVNEGA PROSTORA**

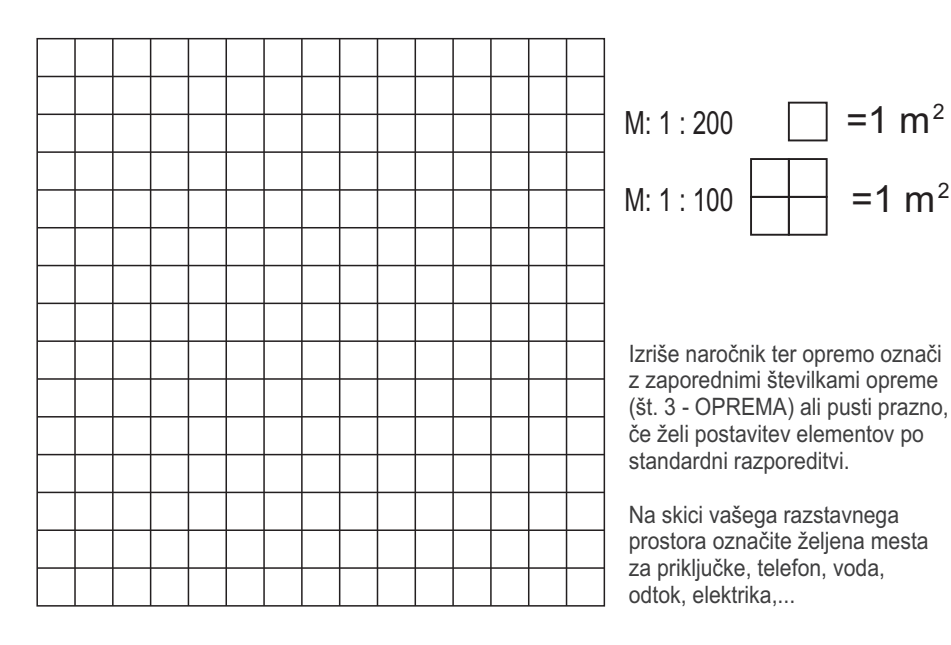

Željeni datum prevzetja :

Veljajo vsi splošni pogodbeni pogoji sejma PRIMORSKI SEJEM Koper 2019.

V cenah ni upoštevan zakonsko določen DDV.